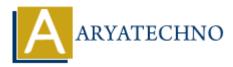

# PHP MCQs - 5

Topics : <u>PHP</u> Written on <u>March 18, 2024</u>

#### 41. Which of the following PHP functions is used to determine whether a variable is empty?

- A) empty()
- B) isset()
- C) is\_empty()
- D) null()

#### Answer: A) empty()

- 42. What is the purpose of the serialize() function in PHP?
  - A) Converts an array into a JSON string
  - $\circ\,$  B) Converts an object into a string representation
  - C) Encrypts a string
  - $\circ\,$  D) Converts special characters to HTML entities

#### Answer: B) Converts an object into a string representation

- 43. Which of the following is used to retrieve the value of a specific cookie in PHP?
  - A) \$ COOKIE['cookie name']
  - B) \$ SESSION['cookie name']
  - C) \$ GET['cookie name']
  - D) \$ POST['cookie name']

#### Answer: A) \$\_COOKIE['cookie\_name']

- 44. What is the purpose of the explode() function in PHP?
  - $\circ\,$  A) Combines two or more strings into one
  - $\circ\,$  B) Splits a string into an array based on a delimiter
  - $\circ\,$  C) Removes whitespace from the beginning and end of a string
  - $\circ\,$  D) Returns the position of a substring in a string

#### Answer: B) Splits a string into an array based on a delimiter

45. What is the output of the following code snippet?

## Answer: A) Greater

- 46. Which of the following is used to read the contents of a file into an array in PHP?
  - A) file\_get\_contents()
  - B) fopen()
  - C) file()
  - D) readfile()

## Answer: C) file()

- 47. What does the shuffle() function do in PHP?
  - $\circ\,$  A) Sorts an array in ascending order
  - $\circ\,$  B) Sorts an array in descending order
  - $\circ\,$  C) Reverses the order of elements in an array
  - $\circ\,$  D) Randomly shuffles the elements of an array

## Answer: D) Randomly shuffles the elements of an array

- 48. Which of the following is used to execute a PHP script from the command line?
  - A) php\_execute()
  - B) execute\_php()
  - C) php -f filename.php
  - D) run\_php\_script()

## Answer: C) php -f filename.php

- 49. What is the purpose of the header() function in PHP?
  - $\circ\,$  A) Sends HTTP headers to the client
  - $\circ\,$  B) Includes an external PHP file
  - $\circ\,$  C) Defines a constant
  - $\circ\,$  D) Prints output to the browser

## Answer: A) Sends HTTP headers to the client

50. Which of the following is used to remove duplicate values from an array in PHP?

- A) array\_unique()
- B) array\_diff()
- C) array\_merge()
- D) array\_combine()

## Answer: A) array\_unique()

© Copyright Aryatechno. All Rights Reserved. Written tutorials and materials by <u>Aryatechno</u>